# System Programming: an introduction

Raymond Namyst Dept. of Computer Science University of Bordeaux, France

[https://gforgeron.gitlab.io/progsys](https://gforgeron.gitlab.io/progsys/)/

### Goals

- Understand how to use the Operating System API efficiently
	- Get insights about how Operating Systems work

### • In-depth cover of the following topics

- File operations
- Process management
- Communication (pipes)
- Signals

#### + Introduction to parallel programming

## **Organization**

### • System Programming strongly relies on practice work

- 1h20 lecture a week
- 2h40 lab session week

#### • Evaluation

- Two mid-course tests (DS1, DS2)
- One mini-project + periodic Moodle polls (Moodle)
- Final grade = 30% DS1 + 40% DS2 + 30% Moodle

## Bibliography

- UNIX: Programmation et Communication J.M. Rifflet, J.B. Yunes Dunod
- Upcoming lecture slides (+ source code of examples)
	- [https://gforgeron.gitlab.io/progsys/cours](https://gforgeron.gitlab.io/progsys/cours/)/

## What is an Operating System?

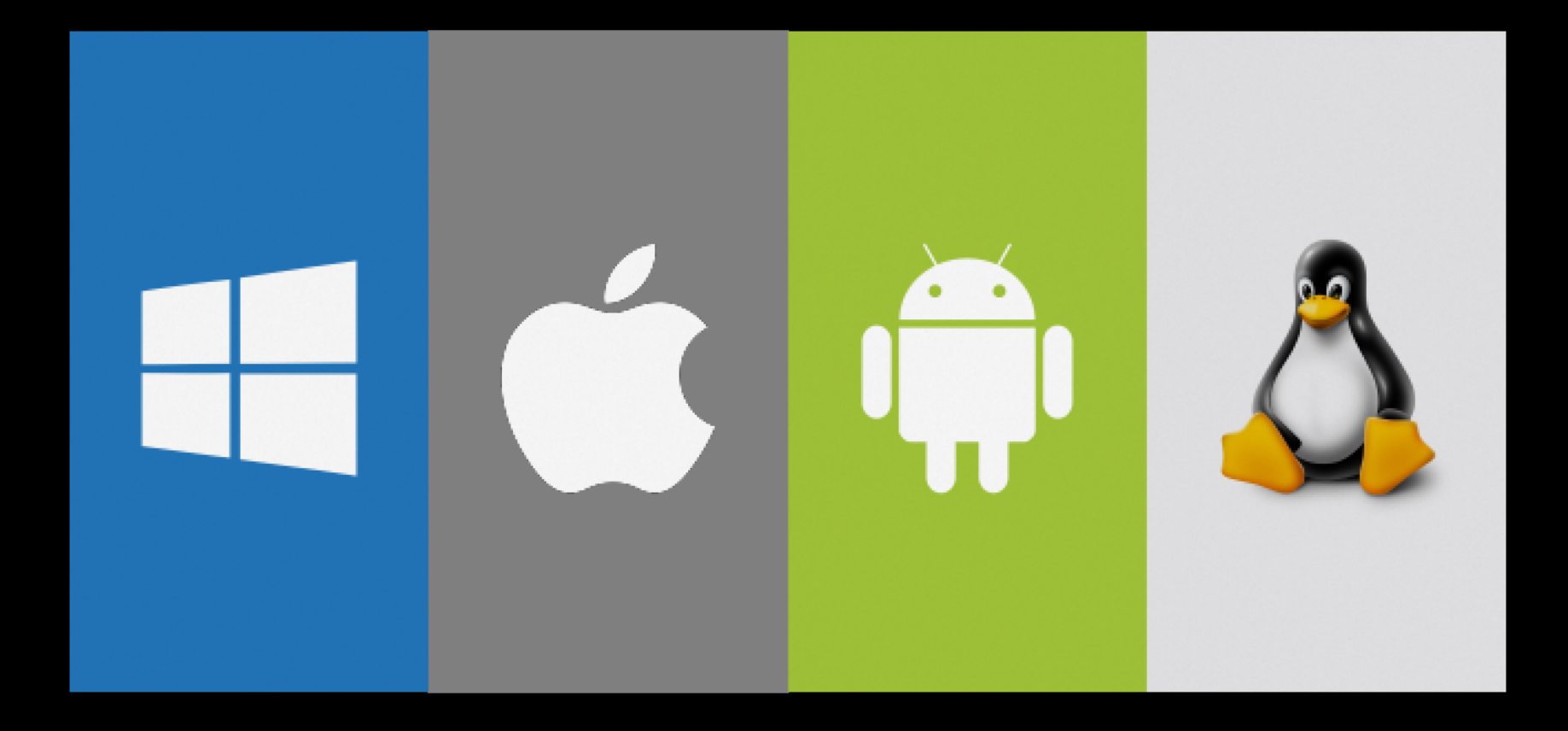

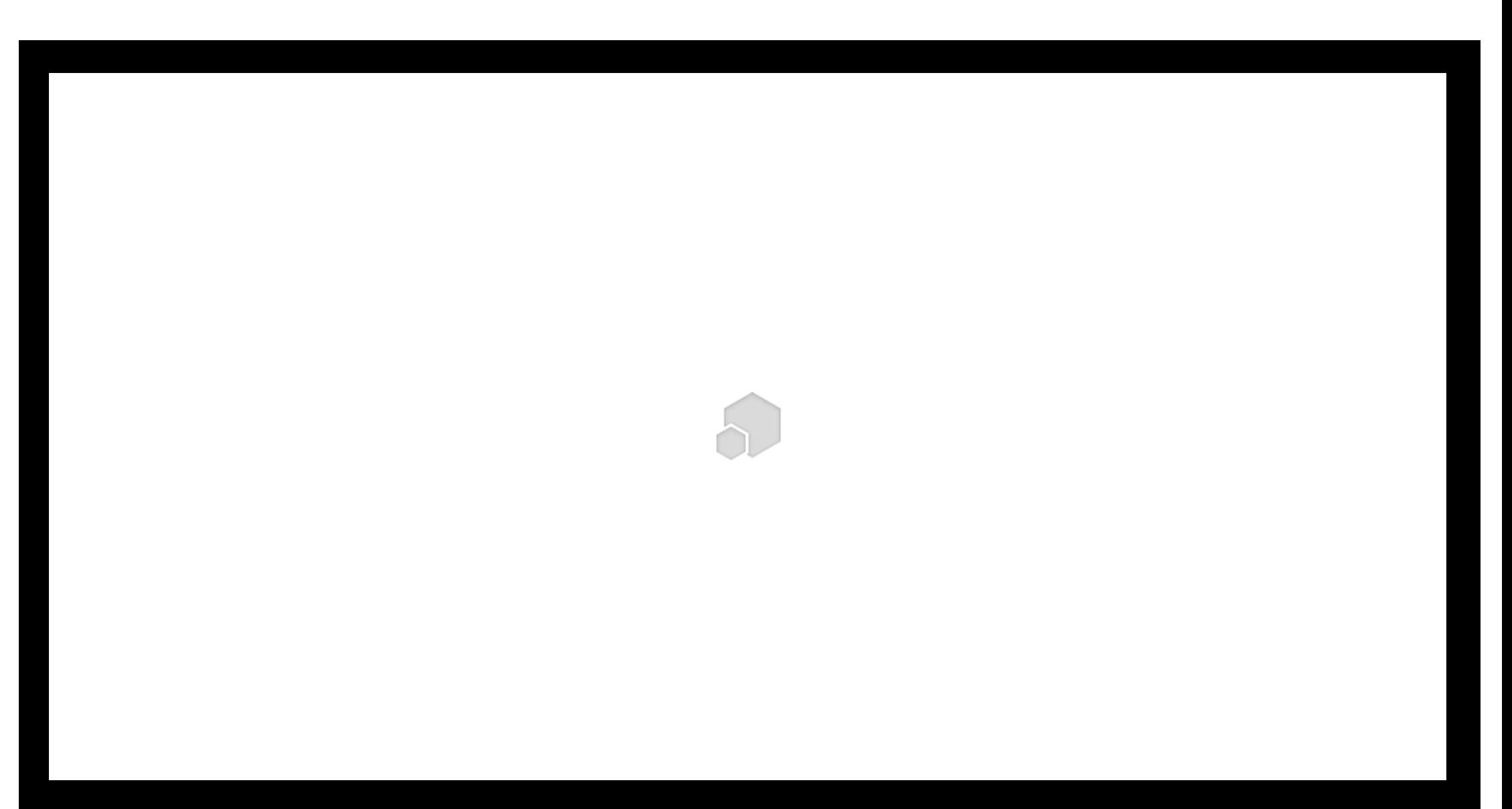

## What's the purpose of an Operating System?

#### • Do I need one?

• Well, not every personal computer does have one… But most of them do!

#### • Why do we use Operating Systems?

- Hardware abstraction and code factorization
	- Device drivers: better portability and programmability
- High-level abstractions
	- Files, Windows (Graphical Interface)
- Resource virtualization
	- Memory, CPU, disk: seamlessly shared by applications and users
	- A faulty process causes no damage to others, neither to the "system"

## An OS is a kind of *abstract machine*

#### • It is composed of several important parts

- 1. A set of device drivers (= code)
- 2. A set of programs (= code)
	- Some of these programs are running in the form of background processes
		- So-called daemons: inetd, cupsd, sshd, syslogd, etc.
	- Some others are executed on demand
		- Internet navigator
		- File explorer
		- Email client
		- Etc.
- 3. A set of libraries (= code)
- 4. A mysterious authority which rules the world

## Dr Jekyll and Mr Hyde

- Operating Systems provide us with great high-level features
	- Graphical Interfaces
	- Multi-tasking

#### • To do so, they stand in between applications and the hardware

- On good old single-user Operating Systems (e.g. MS DOS)
	- Programs were executed one at a time… and could enjoy direct access to the hardware
	- They could corrupt the OS memory, freeze the machine, etc.
	- Great times!
- On nowadays' systems
	- The OS hinders direct access to the hardware
		- How can that be?

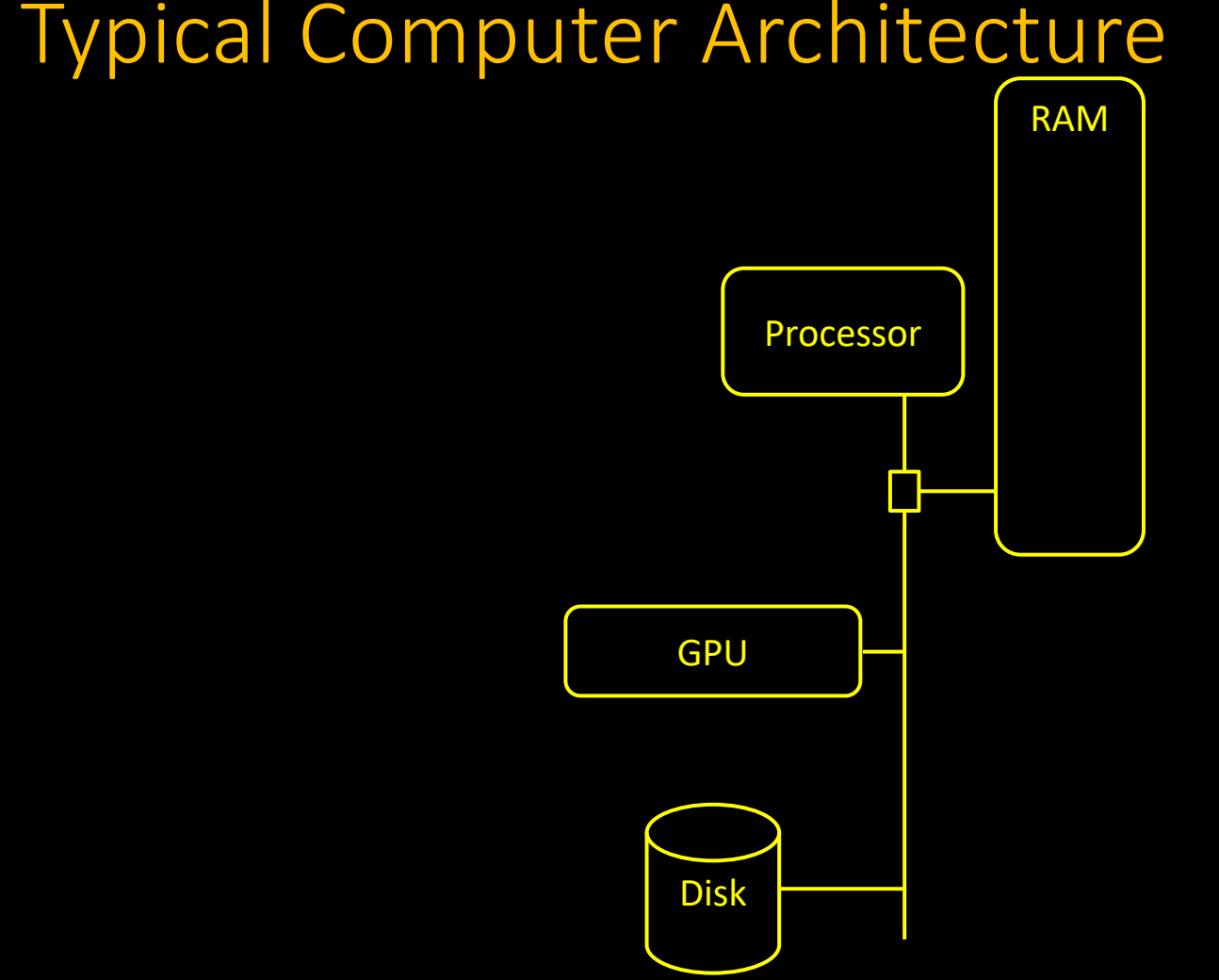

Typical Computer Architecture

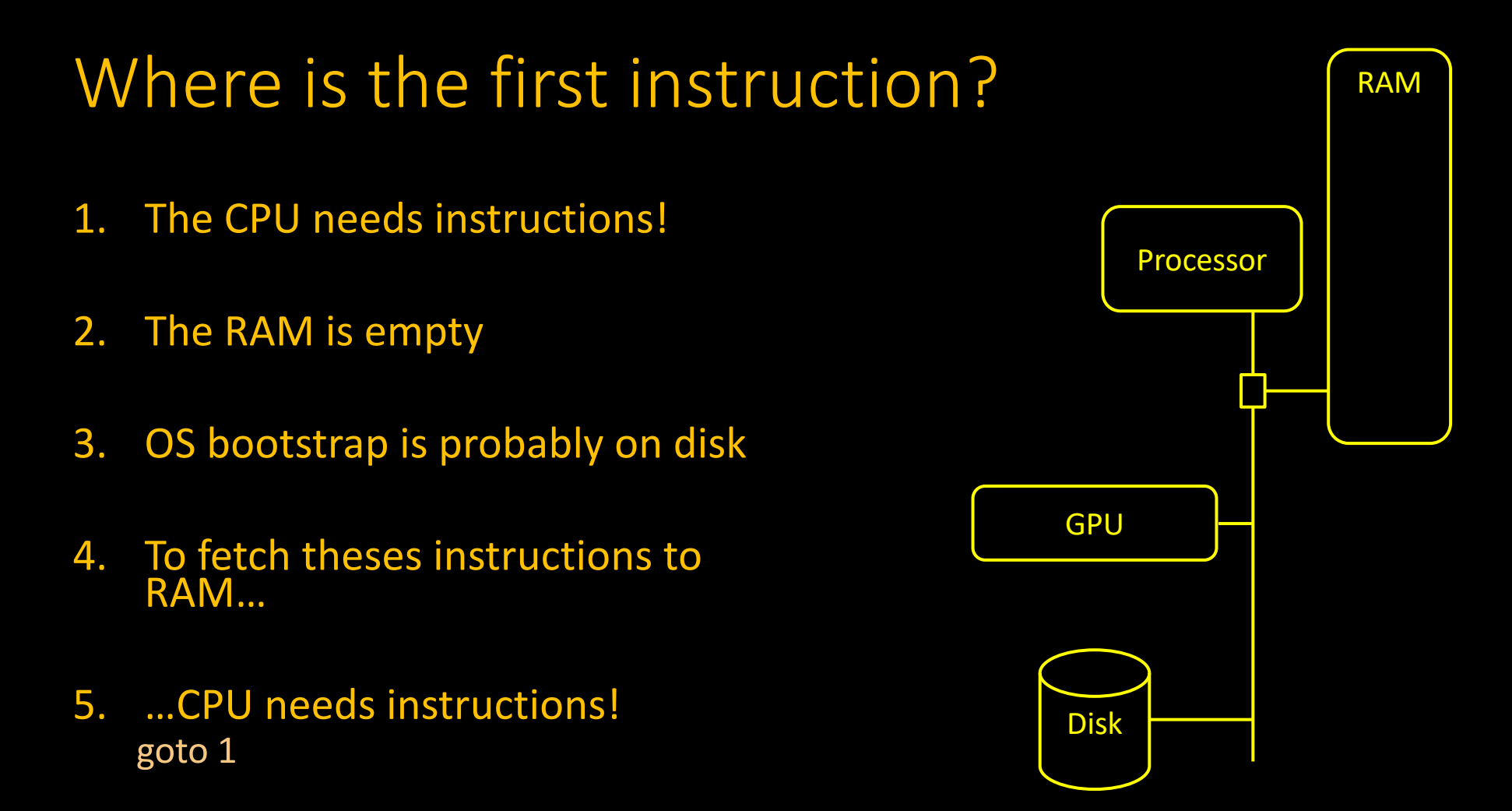

## The BIOS (aka ROM BIOS or System BIOS)

- Firmware stored in ROM chip / flashable memory
	- Contains the very first instructions executed by the processor
		- No BIOS = No Boot
- The BIOS is responsible for
	- Hardware discovery and initialization
		- CPUs, memory, I/O controllers, devices, etc.
	- Hardware configuration
	- OS boot
- In the PC World, legacy BIOS has been replaced by the more powerful UEFI
	- Unified Extensible Firmware Interface (2005)
	- But we still call it BIOS  $\odot$

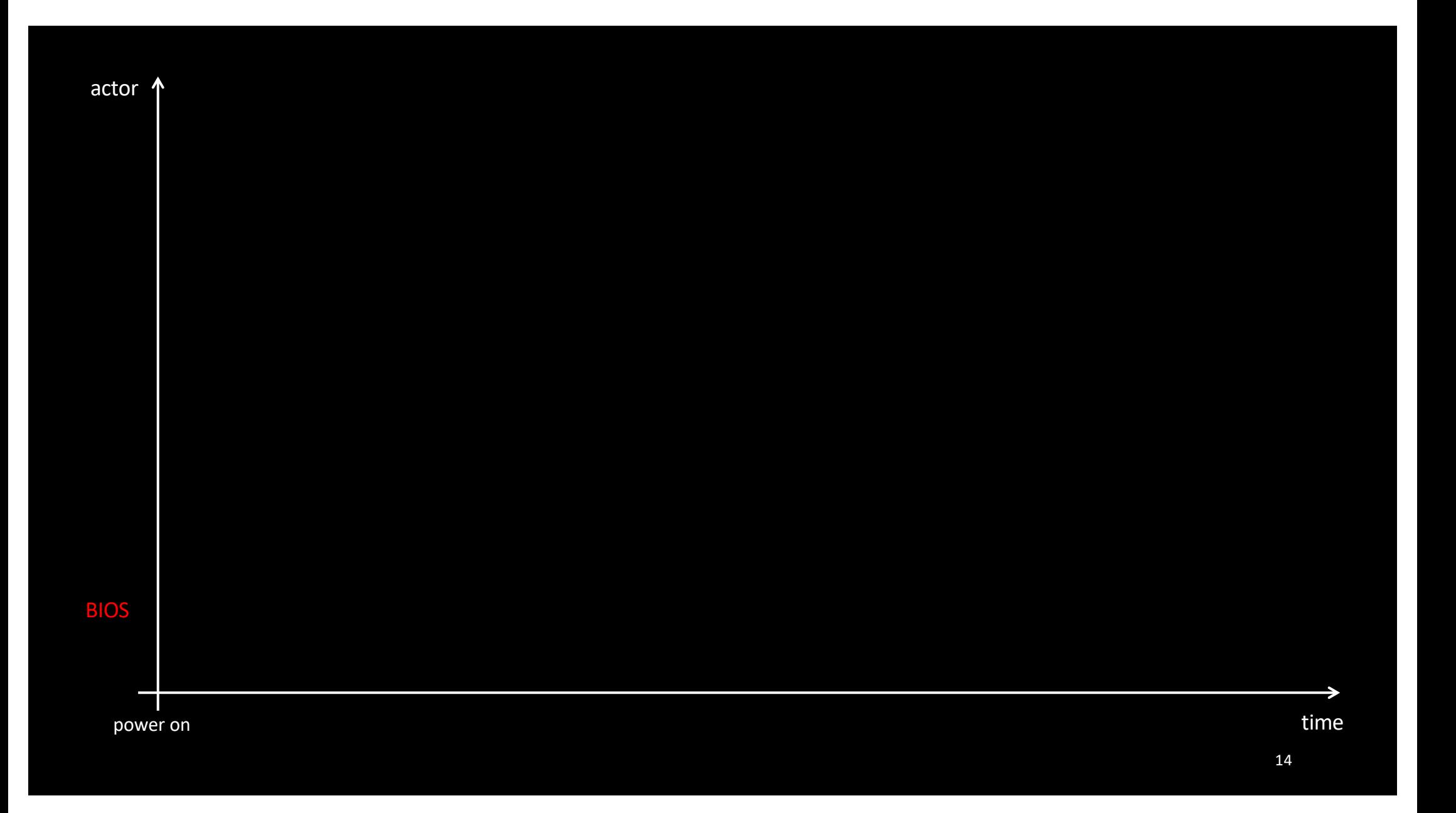

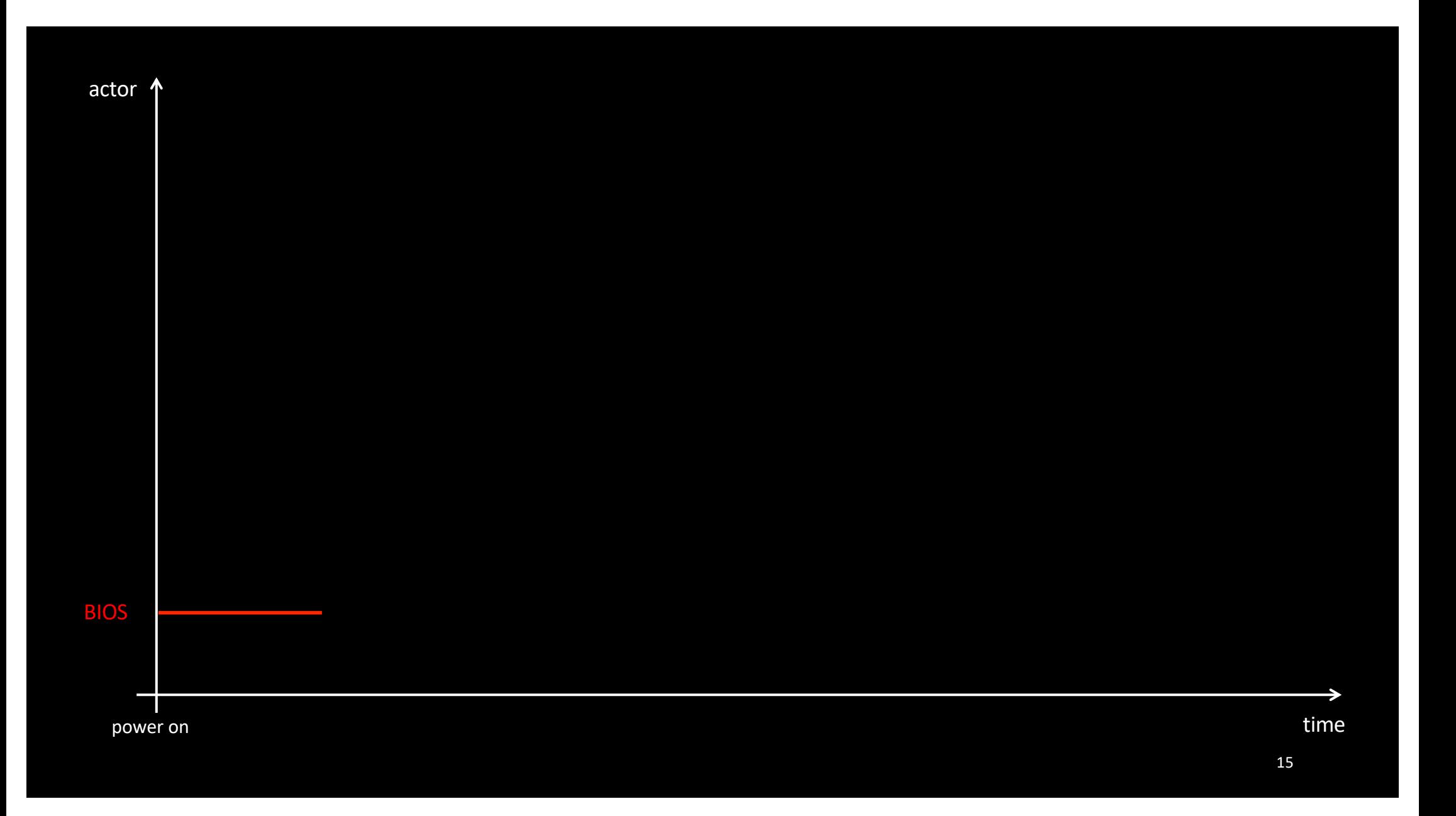

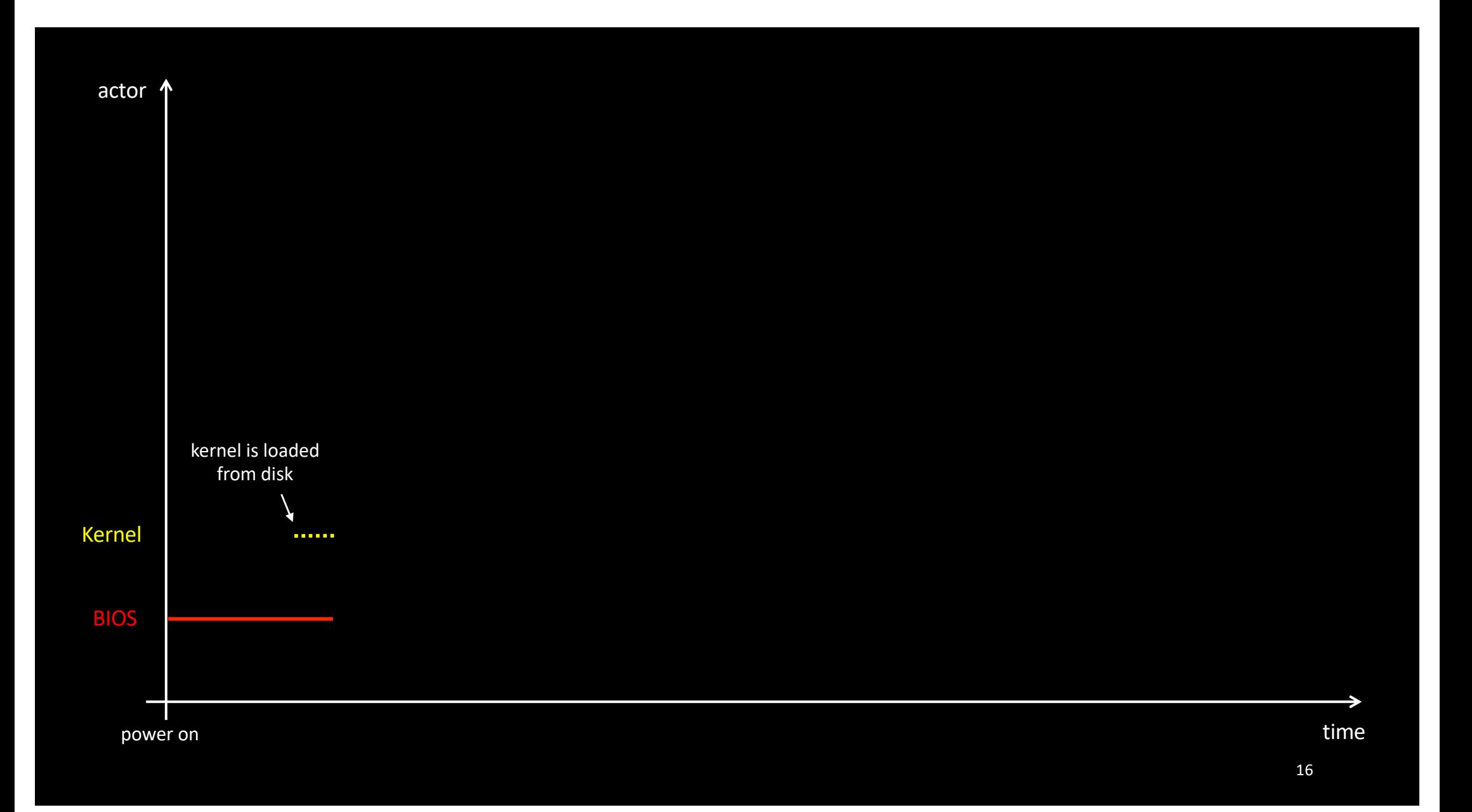

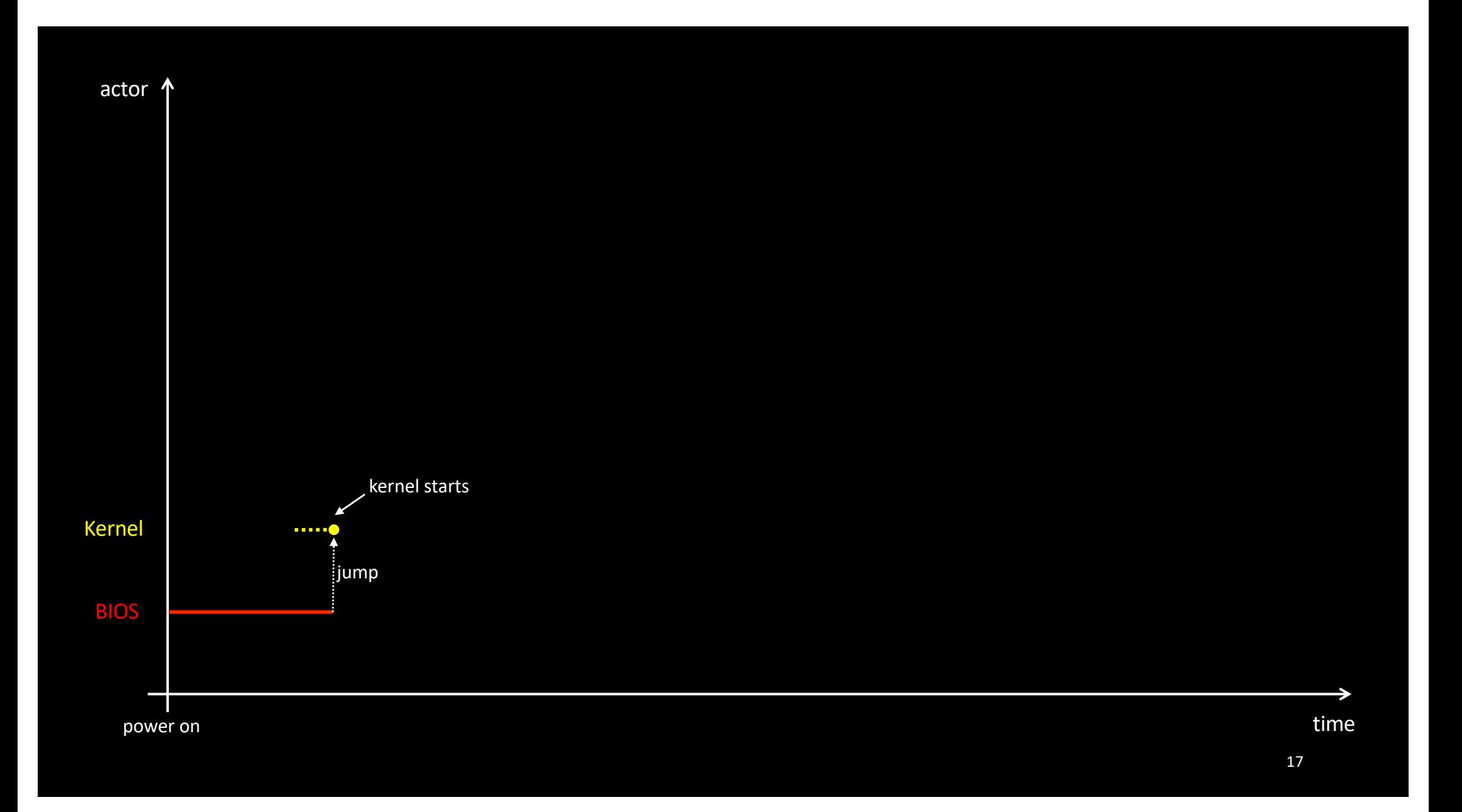

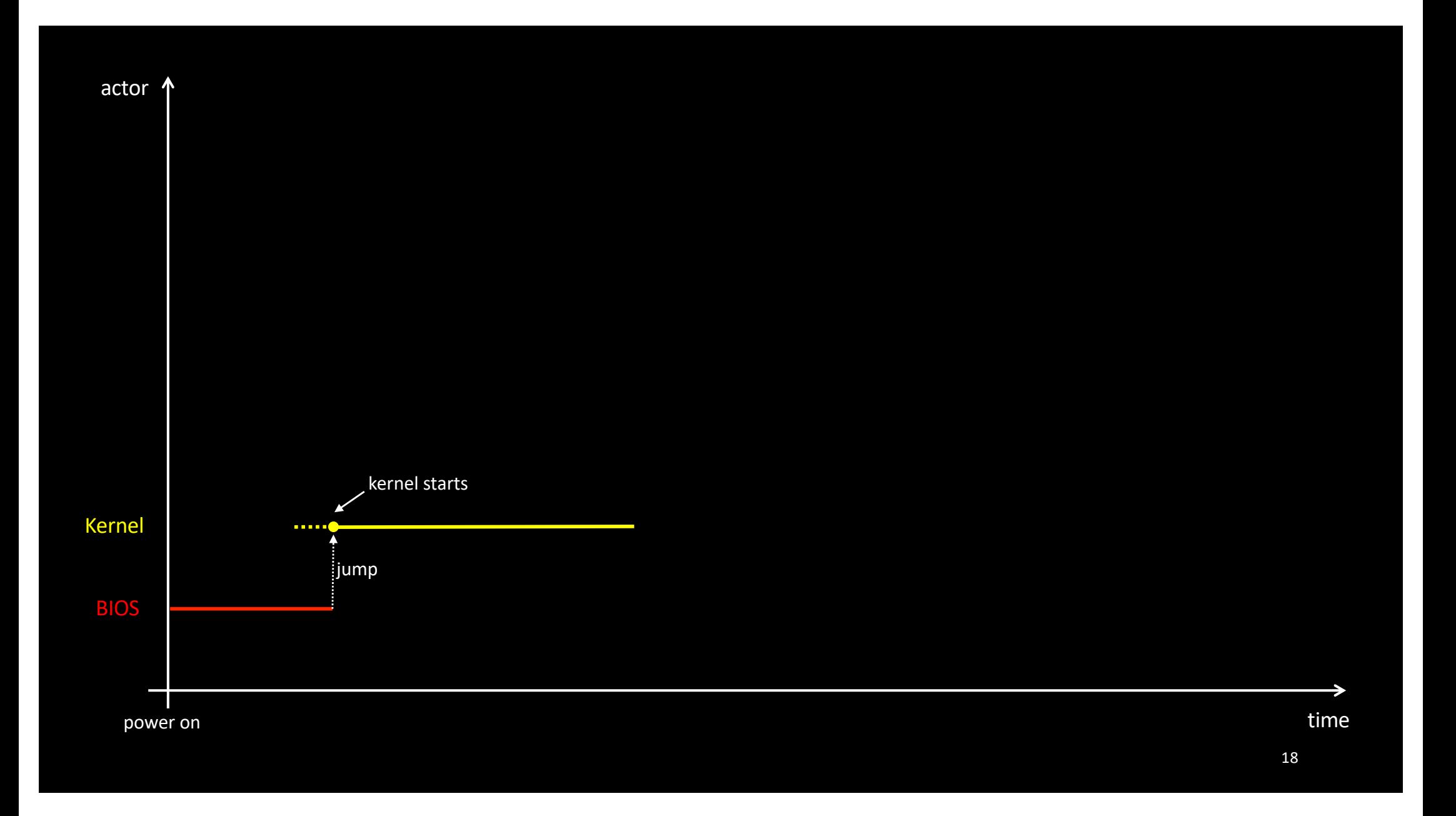

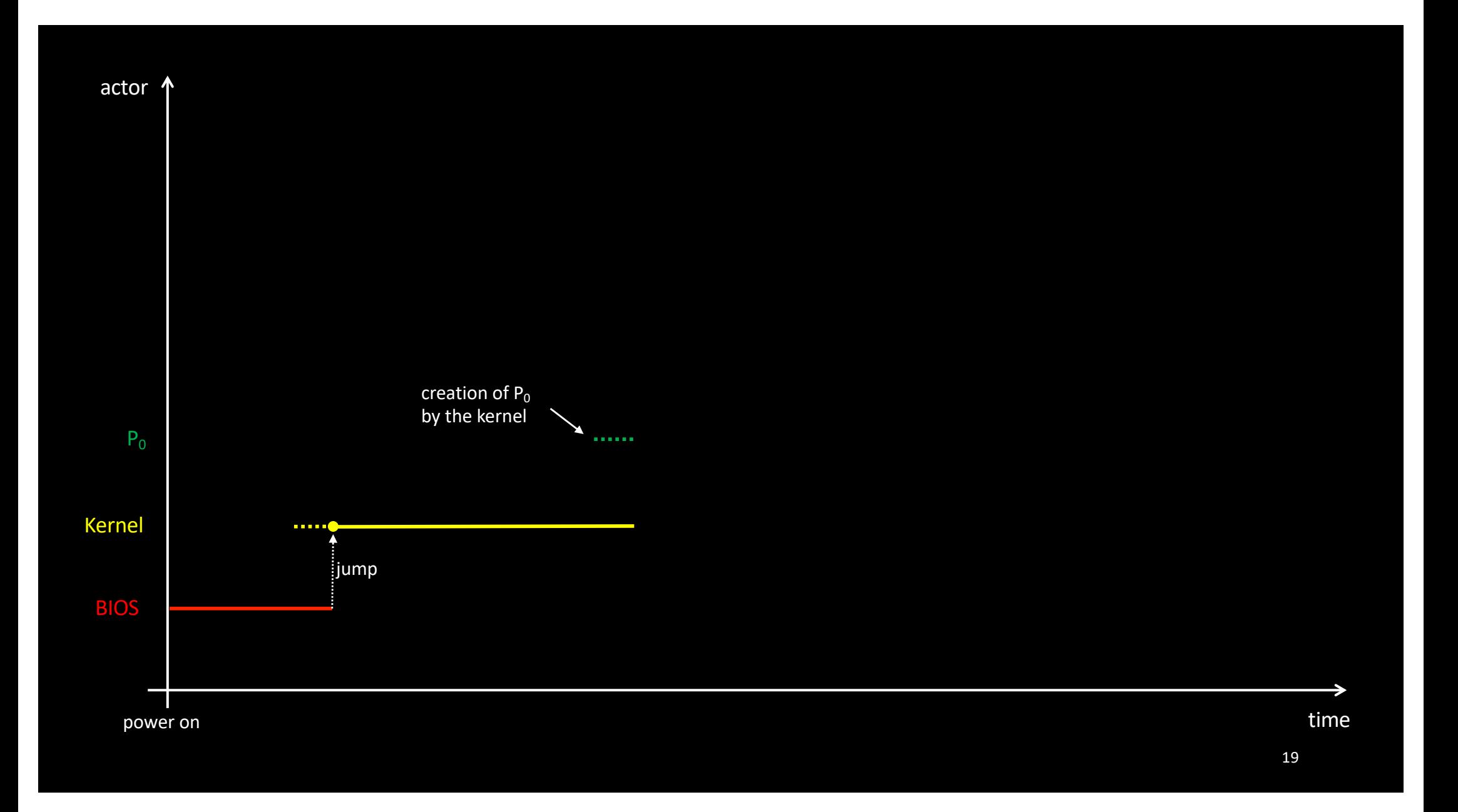

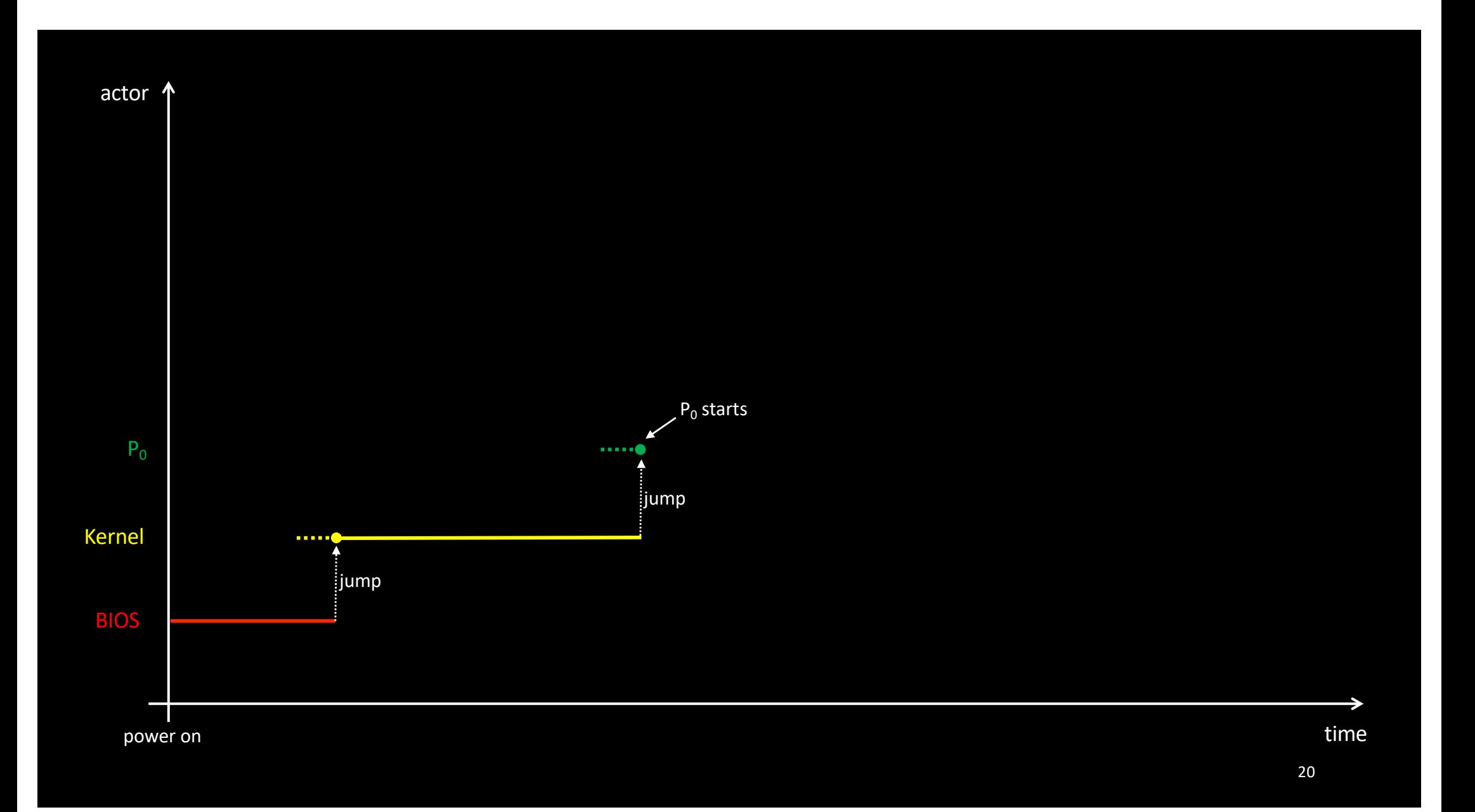

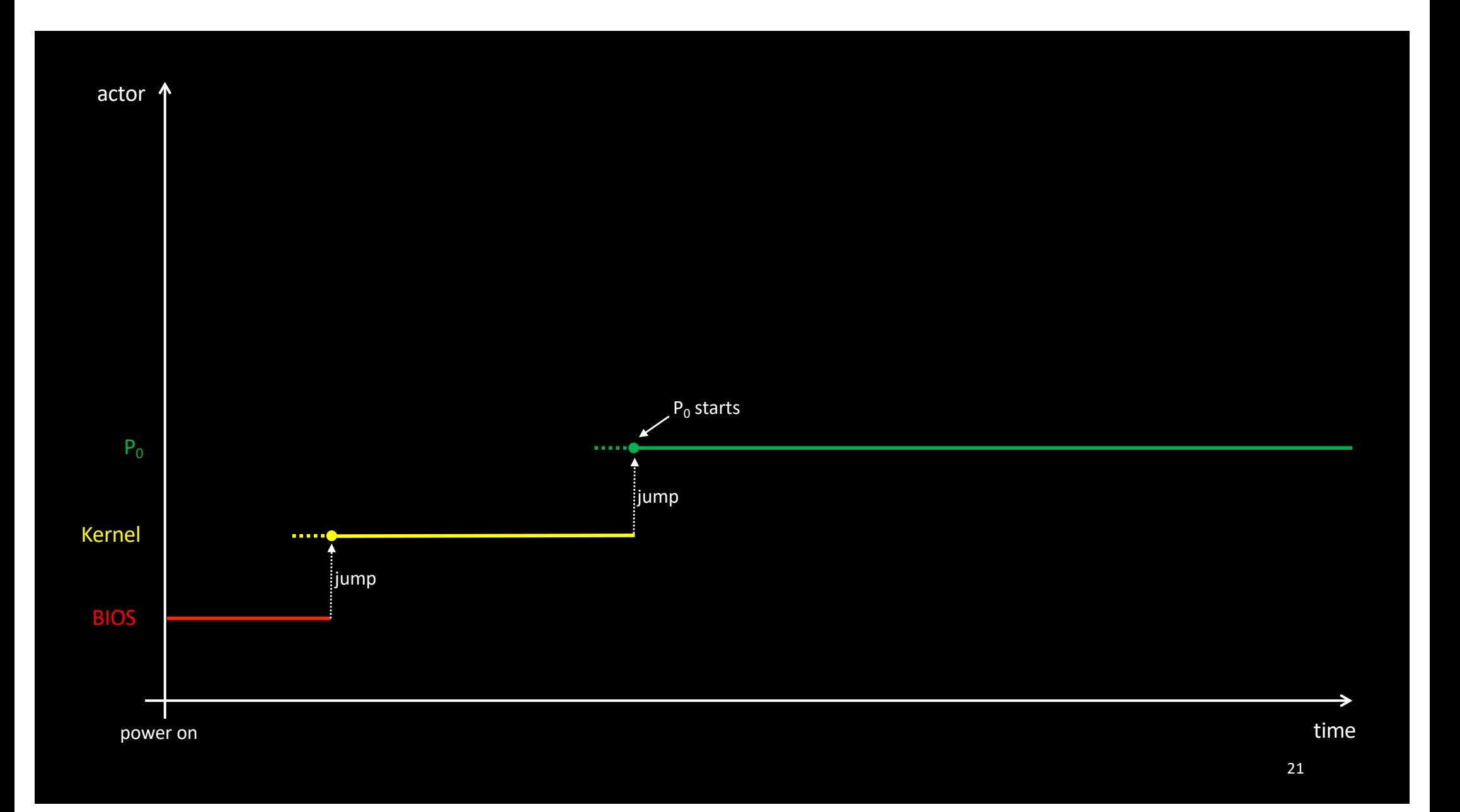

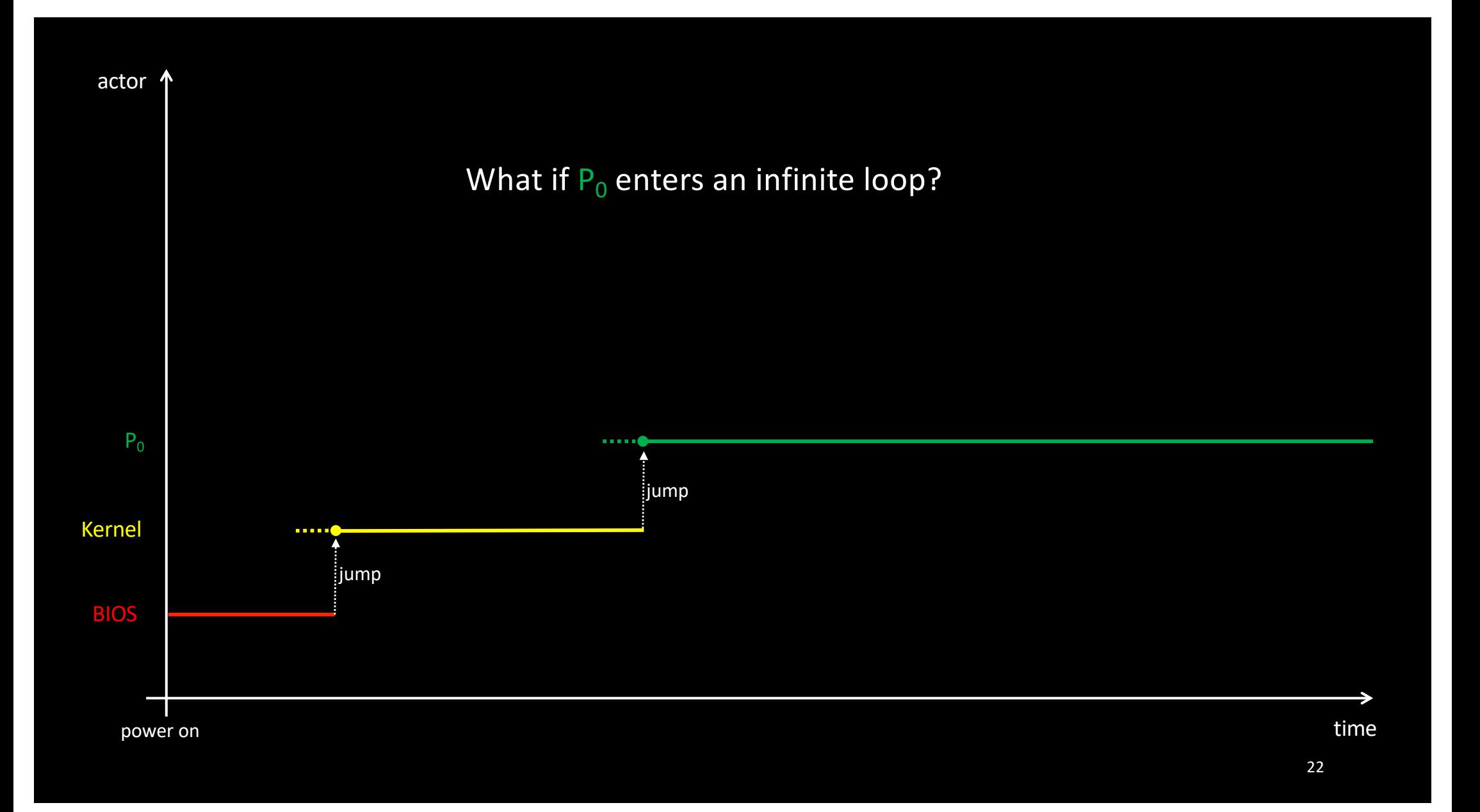

### Interrupts

- An interrupt is a (rude) signal sent to a CPU
	- Can be sent by external hardware
		- Keyboard, mouse, timers, etc.
	- Or raised by the CPU itself
- No information attached, except interrupt number
- Most of the time, the CPU is forced to handle interrupts with no delay
	- Jump to a predefined routine address (interrupt handler)
	- Each interrupt can have its own interrupt handler
		- An interrupt vector table must be setup in RAM (one entry per interrupt)
		- Done by the kernel!
	- The interrupt handler calls "iret" to resume previous execution

### **Interrupts**

- Moving the Mouse generates interrupts
- Pressing (and releasing) the shift key on the keyboard generates 2 interrupts
- The Network Interface Card (NIC) generates an interrupt each time a packet is received
- Etc.
	- Try xosview under Linux

## Implementing Time Sharing

- To prevent processes running during unbounded periods, the kernel sets up a timer
	- A timer interrupt will be periodically triggered (~ 10ms)
	- This ensures that the associated kernel routine will be executed on a regular basis
	- Of course, the Interrupt Vector Table must be initialized beforehand!

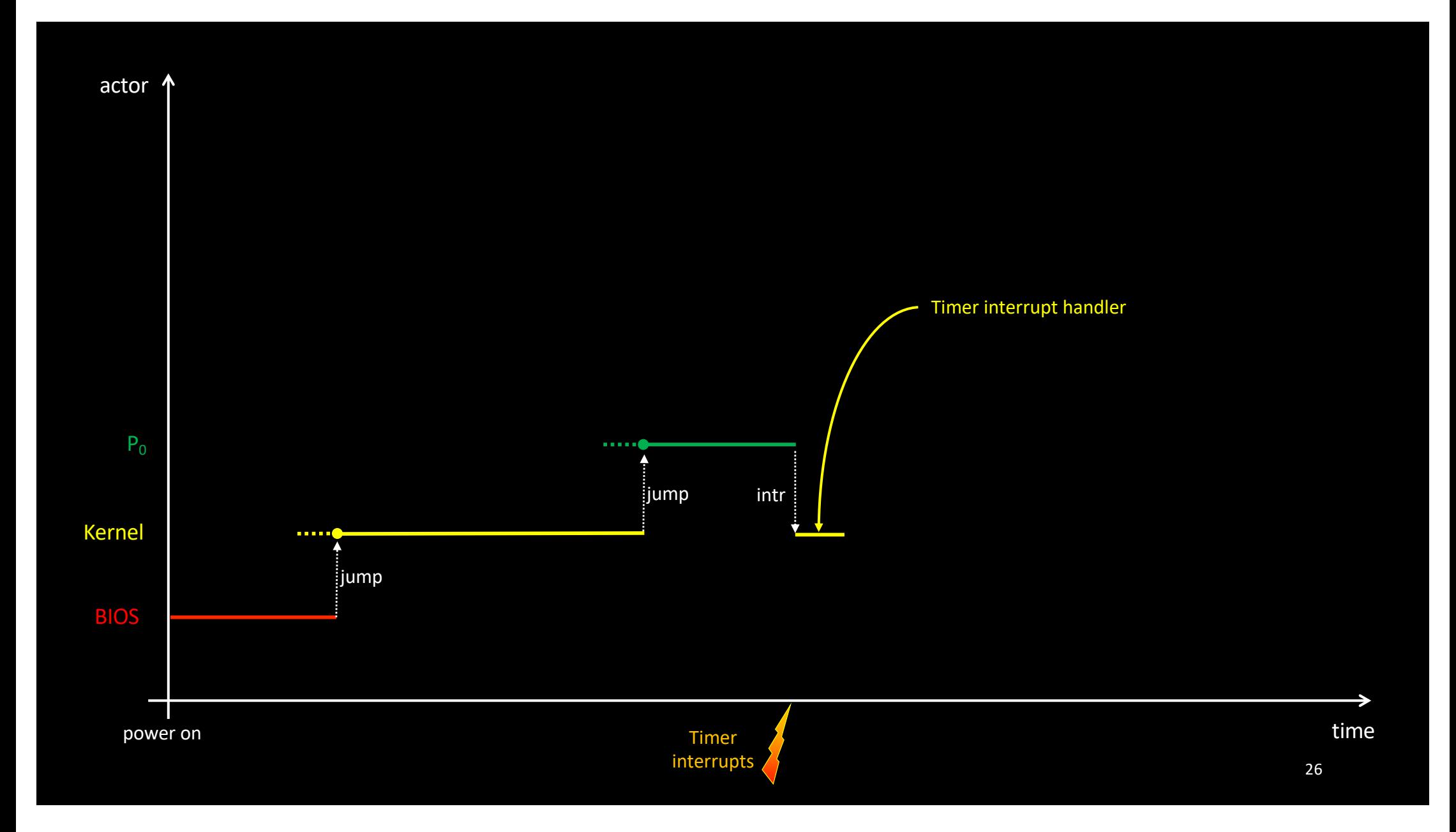

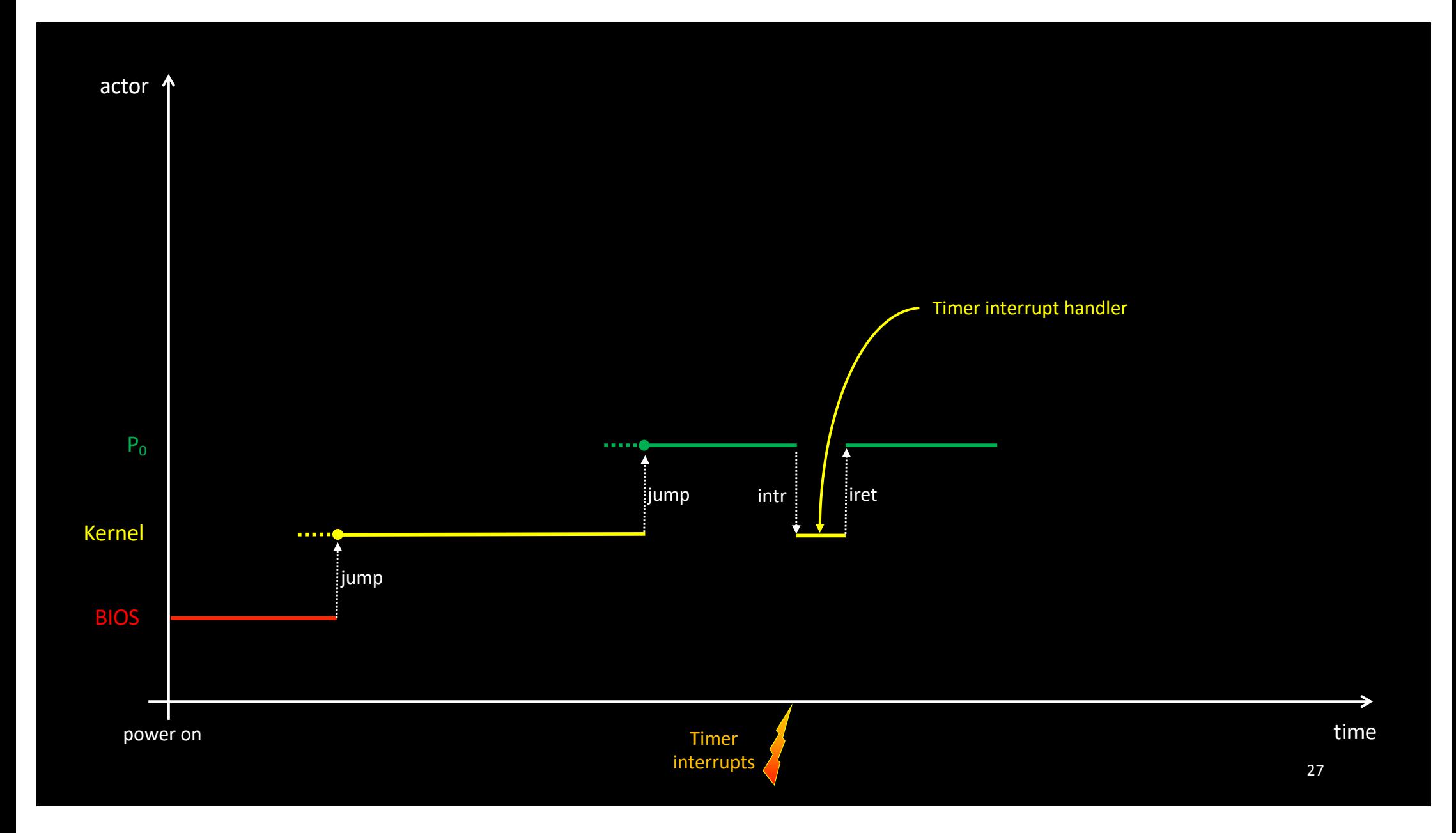

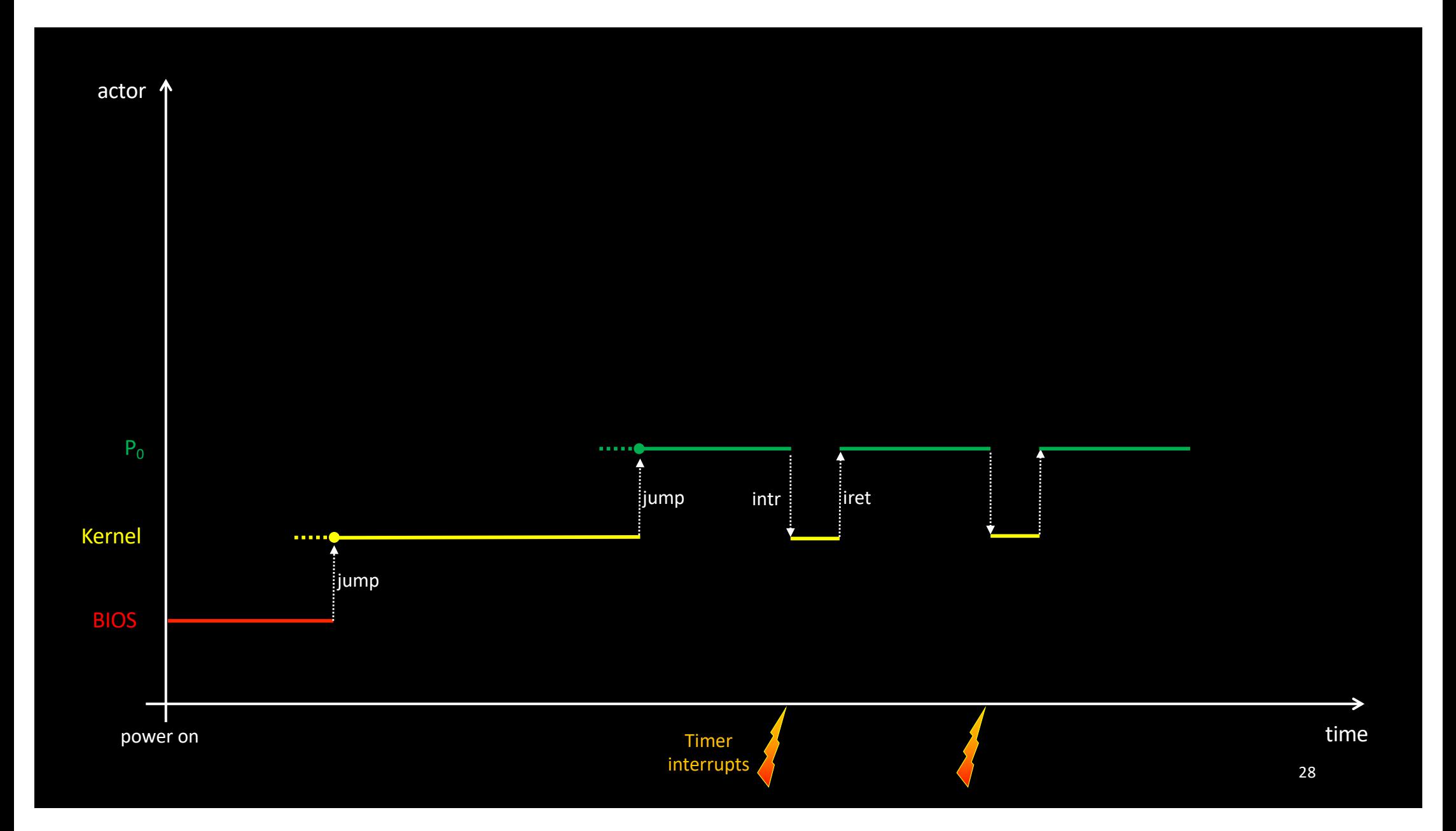

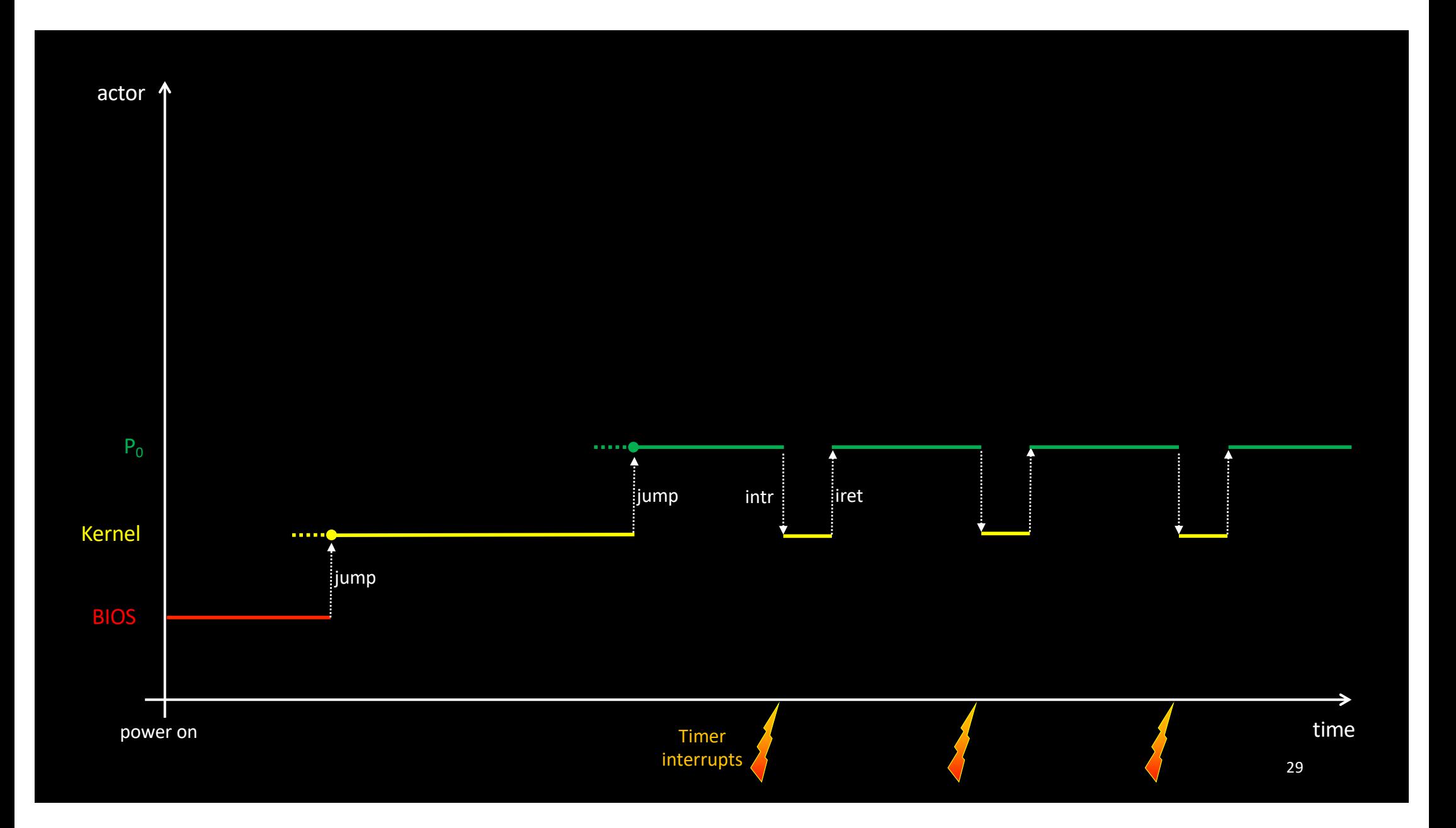

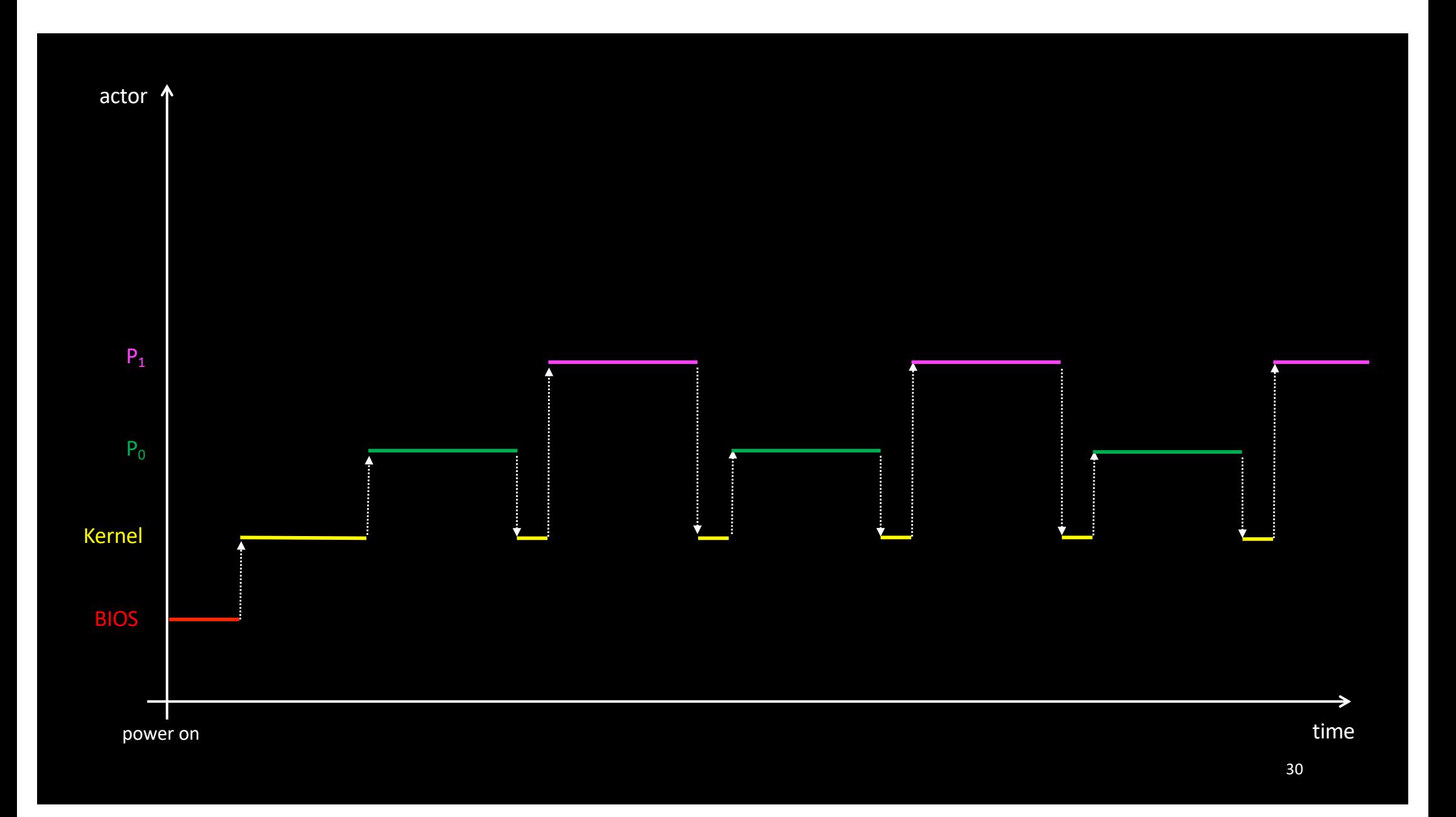

- Ok, great: processes can no longer run forever
	- timer interrupts allow the kernel to stop/kill a long running process
- Hmm wait… What if
	- $P_0$  changes the time interrupt handler routine address in the table?

- Ok, great: processes can no longer run forever
	- timer interrupts allow the kernel to stop/kill a long running process
- Hmm wait… What if
	- $P_0$  changes the time interrupt handler routine address in the table?
	- $P_0$  reads the keyboard while a user is typing his session password?

- Ok, great: processes can no longer run forever
	- timer interrupts allow the kernel to stop/kill a long running process

### • Hmm wait… What if

- $P_0$  changes the time interrupt handler routine address in the table?
- $P_0$  reads the keyboard while a user is typing his session password?
- $P_0$  switches the machine off?
- We have a problem!

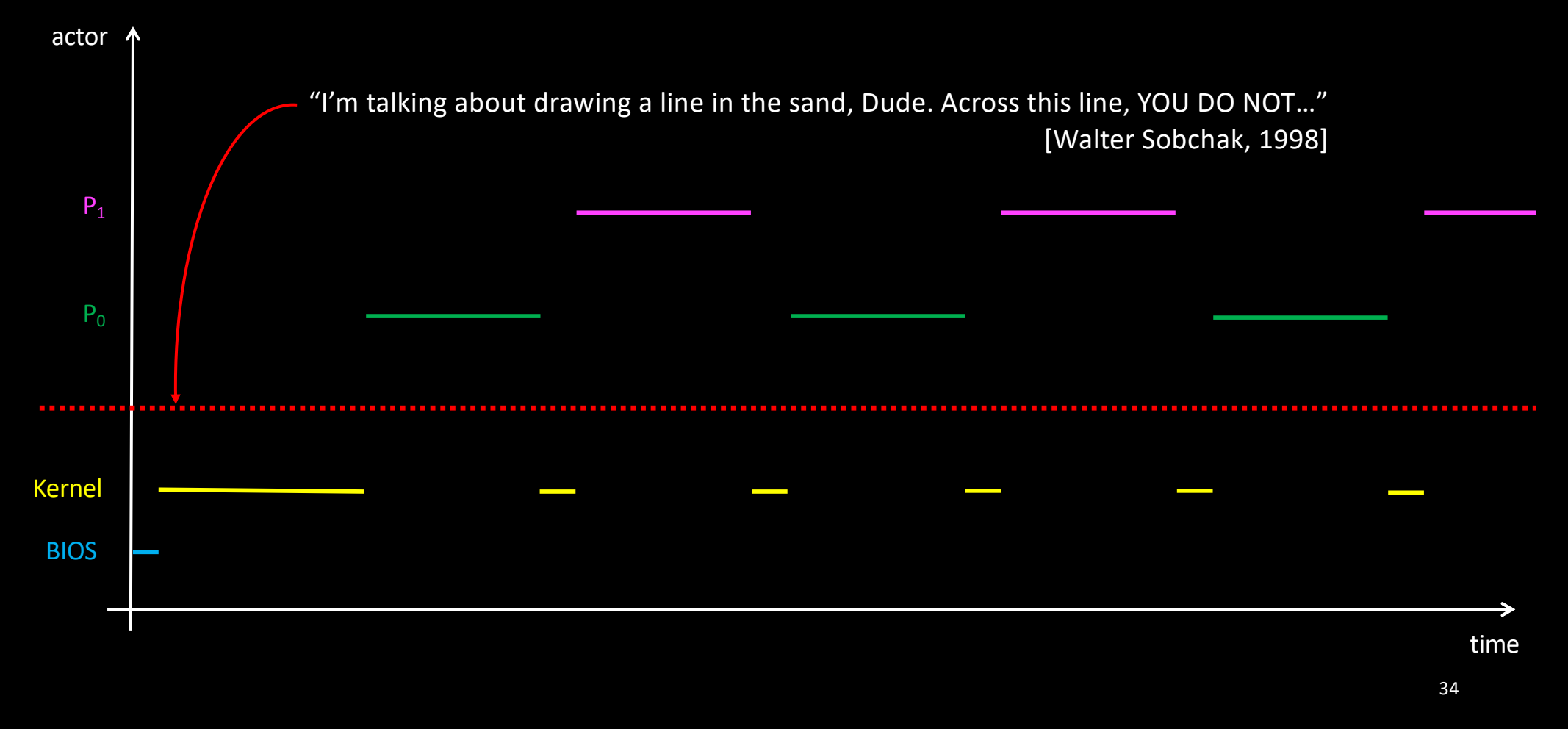

- We want to restrict what processes can do
	- Only the kernel should be almighty
- Let's assume we can establish a list of forbidden CPU instructions
- How to prevent processes from calling specific instructions?
	- Clever compiler?
	- Real-time scan of the program by the kernel?

- This can be done only by the hardware, that is, the CPU
	- Privileged instructions are flagged
- The CPU can run in (at least) two different modes:
	- *User mode* (aka Protected mode) / *Kernel mode* (aka Real mode)
	- The current mode is stored in a control register
- In *user mode*, only a subset of the CPU instruction set is available
	- If the CPU is about to execute a privileged instruction in user mode…
		- … an exception is raised (like an interrupt)

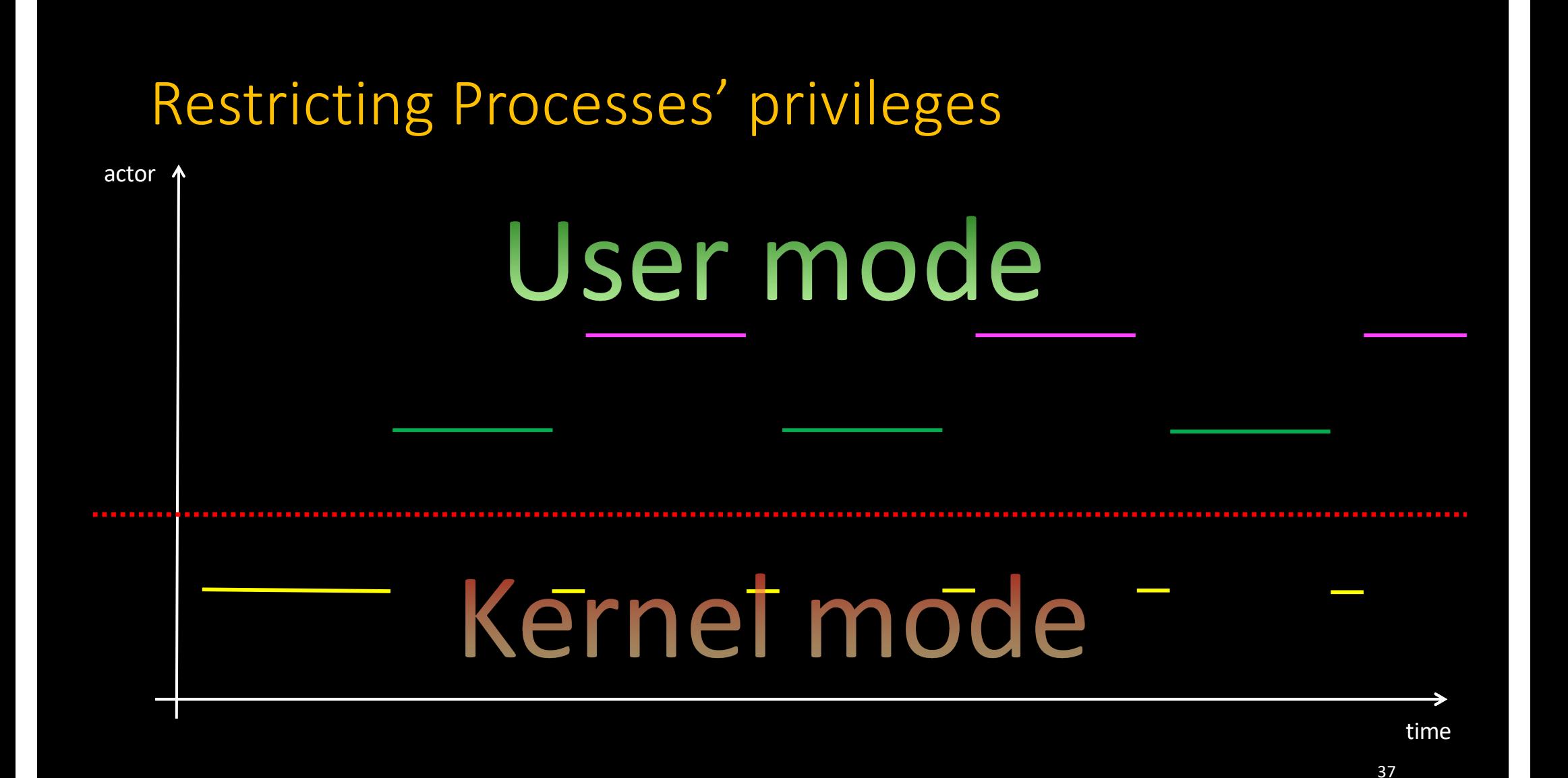

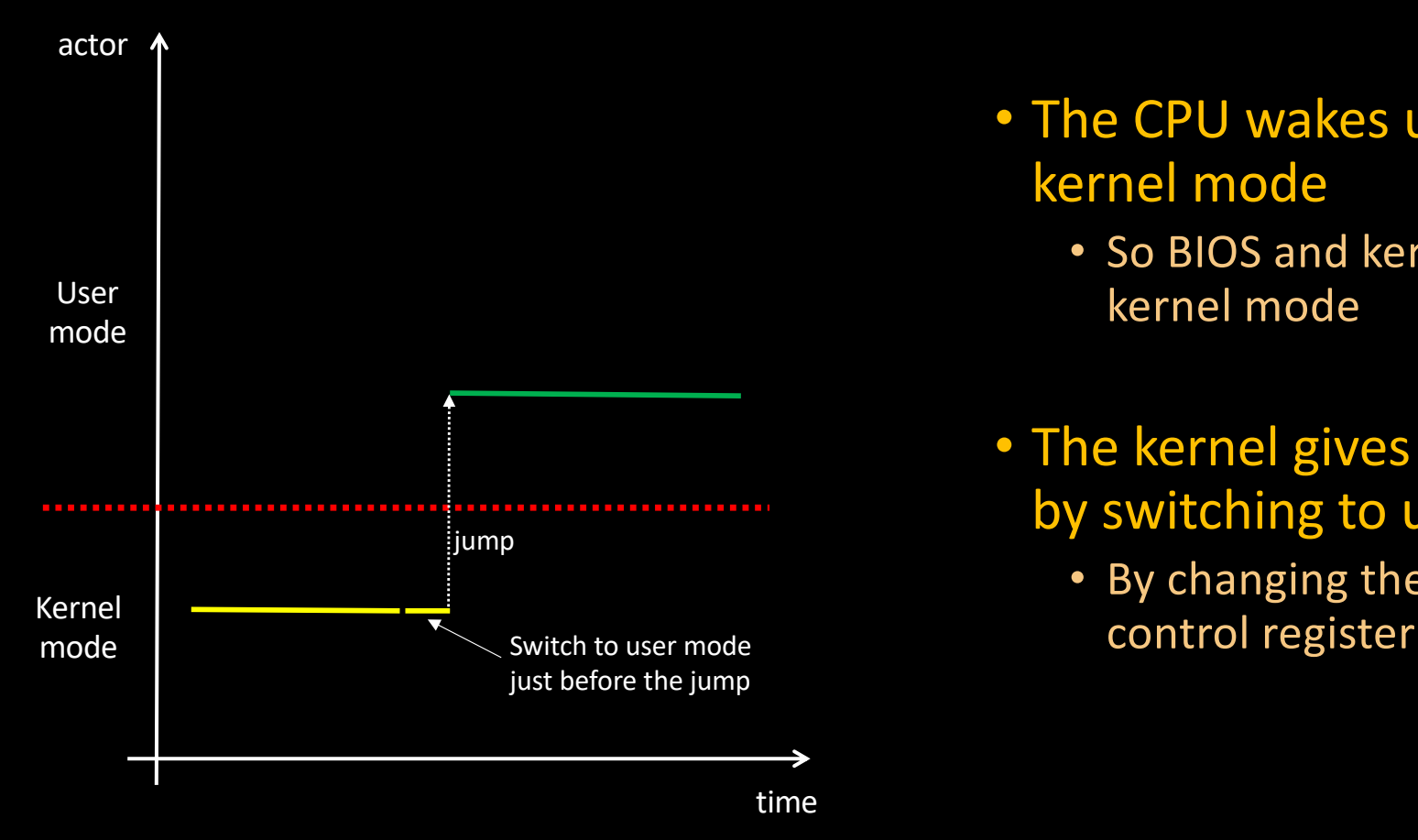

- The CPU wakes up (power on) in kernel mode
	- So BIOS and kernel initialize in kernel mode
- The kernel gives up its privileges by switching to user mode…
	- By changing the mode bits in the

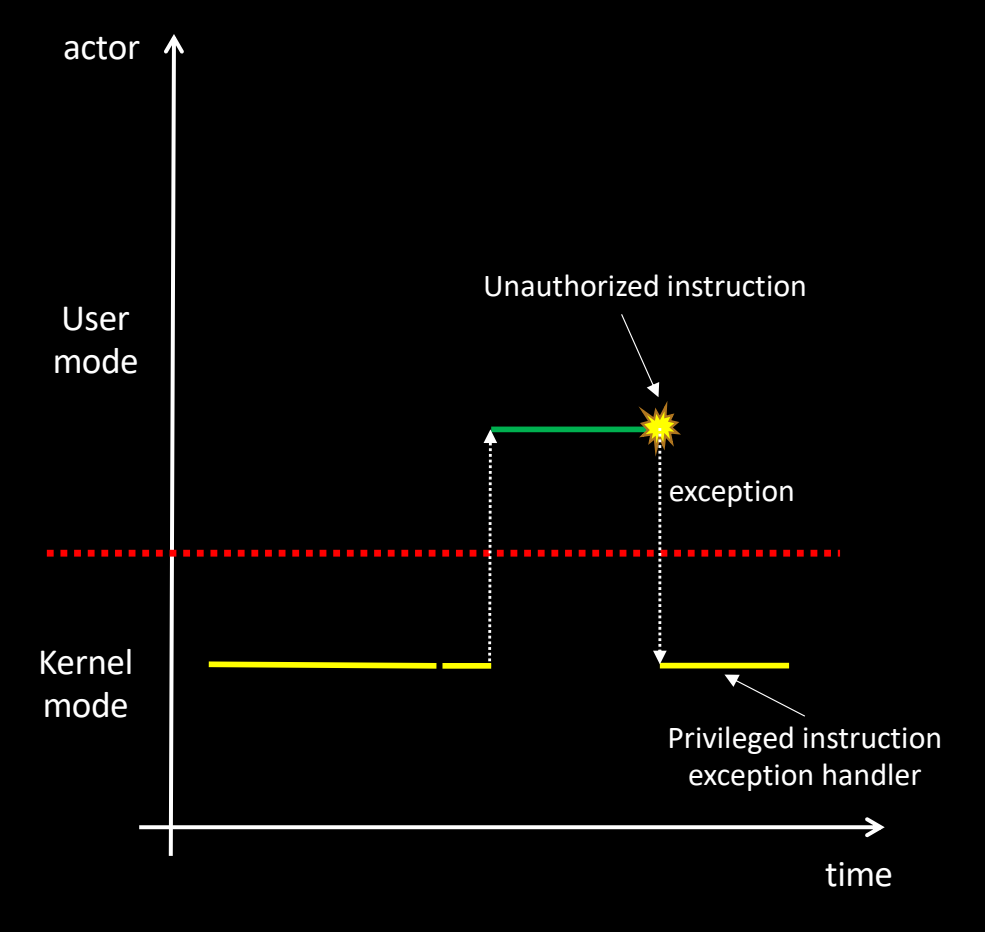

- The CPU wakes up (power on) in kernel mode
	- BIOS and kernel both start in kernel mode
- At some point, the kernel gives up its privileges
	- Explicit switch to user mode
		- = changing the mode number in the control register

• Obviously, a process should not be able to easily go back to kernel mode

- Obviously, a process should not be able to easily go back to kernel mode
	- Explicit change to the control register is only possible in kernel mode
- Interrupts automatically enter kernel mode
	- And iret (Interrupt RETurn) automatically goes back to previous mode

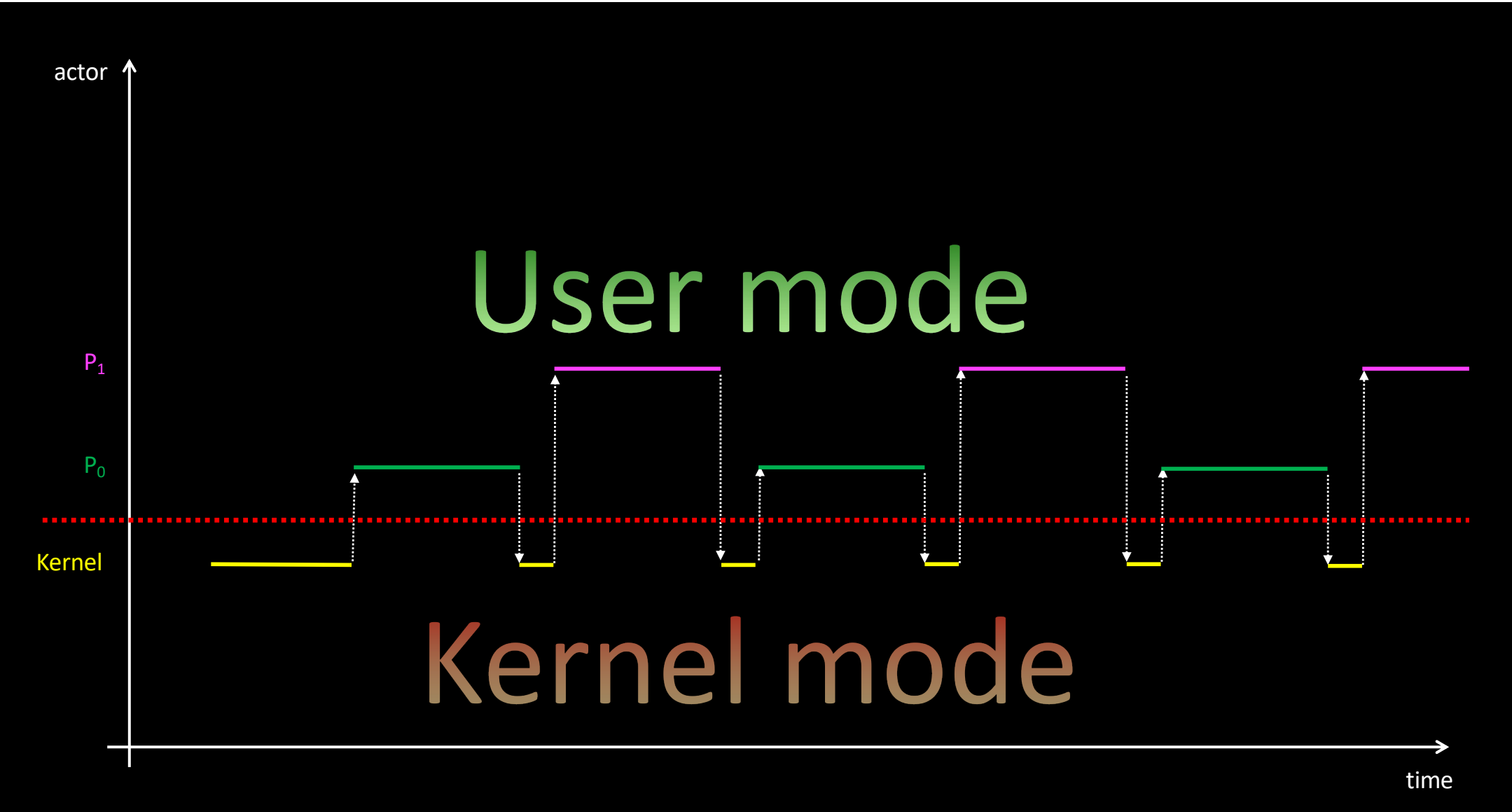

- Ok, the kernel is safe
	- Processes cannot directly access the hardware
- But this brings a new problem:
	- At some point, processes NEED to execute privileged instructions
		- Display a string in the terminal (e.g.  $print f$ )
		- Read a character from the keyboard (e.g.  $qetc$ )
		- Create a new process (e.g. fork)
- How to allow processes to temporarily execute privileged instructions?
	- Ask kernel for permission + instructions check + signal when done?
	- Ask for privileges during a limited period?

• We need a safe way to do it

• We already have a mechanism to switch to kernel mode…

- We need a safe way to do it
	- We already have a mechanism to switch to kernel mode: *interrupts*!
- Let's use a specific instruction to raise a software interrupt
	- int 80h (Linux x86 32bit kernels)
	- syscall (Linux x86 64bit kernels)

### • We need a safe way to do it

• We already have a mechanism to switch to kernel mode: *interrupts*!

#### • Let's use a specific instruction to raise a software interrupt

- int 80h (Linux x86 32bit kernels)
- syscall (Linux x86 64bit kernels)

#### • Idea

- The kernel has a set of routines which can be useful to processes
- To invoke one of these routines, a process performs a *system call*
	- How do we specify the desired routine?

### • We need a safe way to do it

• We already have a mechanism to switch to kernel mode: *interrupts*!

#### • Let's use a specific instruction to raise a software interrupt

- int 80h (Linux x86 32bit kernels)
- syscall (Linux x86 64bit kernels)

#### • Idea

- The kernel has a set of routines which can be useful to processes
- To invoke one of these routines, a process performs a *system call*
	- Put the *routine number* into a register (%eax on x86\_84 architectures)
	- Raise the interrupt

## System calls

- Example:
	- C implementation of the file "getpid" function in libc

```
pid_t getpid (void)
{
   mov __NR_getpid, %eax
   syscall
   ret
}
```
## System calls

- On the kernel side, a table contains the addresses of routines implementing systems calls
	- · sys\_getpid, sys\_open, sys\_write, sys\_read, etc.
	- The syscall interrupt handler uses the number found in %eax (on x86 processors) to call the requested routine
	- Kernel and libc need to be synchronized!
		- unistd.h, which assigns numbers to system call, is included on both sides

## System calls

### • Why is it a safe mechanism?

- Because the process does not specify a routine address, but a *number*
	- The kernel has complete control on the code
	- Parameters checking is performed by the kernel and cannot be skipped

#### • What parameters? Where are they?

• They're pushed on the stack when calling the stub

```
pid_t getpid (void)
{
  mov NR getpid, %eax
   syscall
```

```
 ret
```
}

### System calls & library calls

- Modern operating systems provide hundreds of system calls
	- ~330 in Linux, ~530 in Mac OS X

### • The libc features a lot more routines

- Is it easy to distinguish between system calls and regular routines?
	- No, but who cares?
- If you care
	- You can run your program under the Linux strace utility
	- Or you can disassemble the very first instructions to check for the syscall CPU instruction

### Structure of an OS

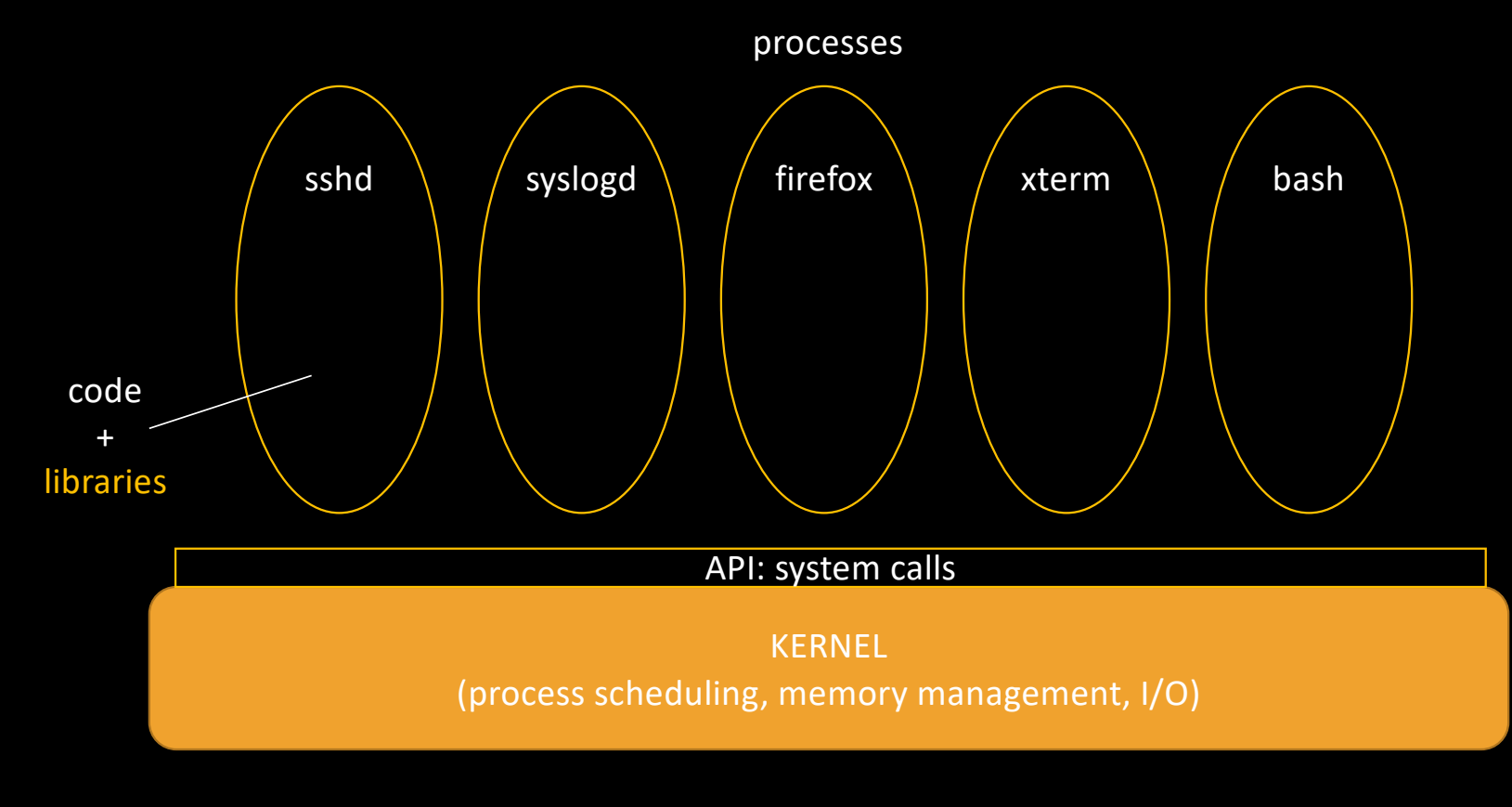

Hardware

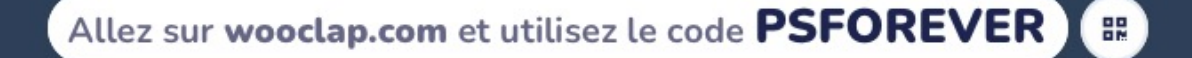

#### Qu'est-ce qui empêche un processus de monopoliser infiniment le processeur ?

 $_{\textcircled{\scriptsize{1}}}$ 

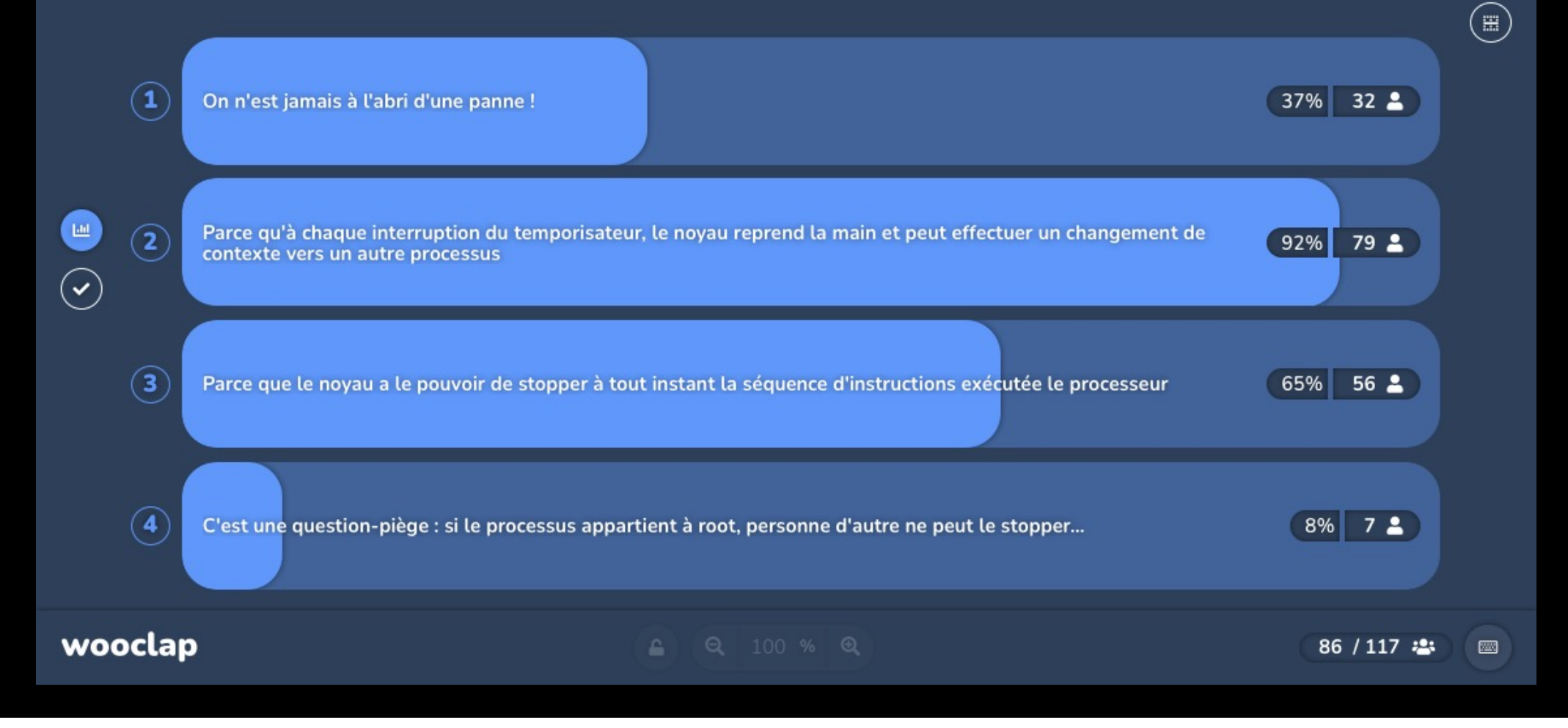